# **Geração de Borderô (CCFFB066)**

Esta documentação é válida para as versões 7.2 e 7.3 do Consistem ERP.

Confira outras versões: [Geração de Borderô \(v.7.1\) \(CCFFB066\)](https://centraldeajuda.consistem.com.br/pages/viewpage.action?pageId=317231888) |

## **Pré-Requisitos**

Não há.

### **Acesso**

Módulo: Financeiro - Contas a Pagar

Grupo: Borderô do Contas a Pagar

# **Visão Geral**

O objetivo desse programa é informar uma data de vencimento específica a ser considerada na marcação e/ou marcação dos documentos para geração do borderô.

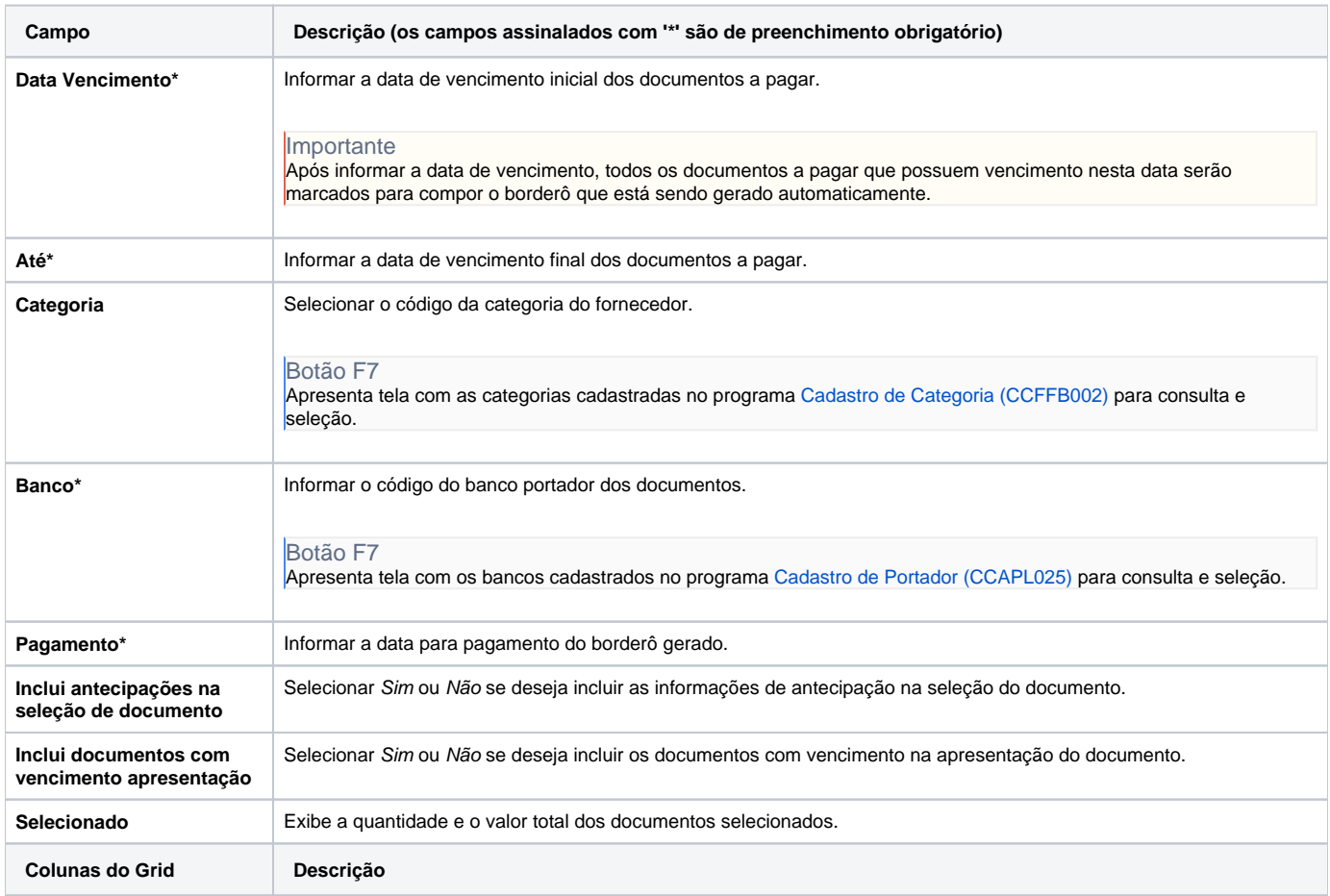

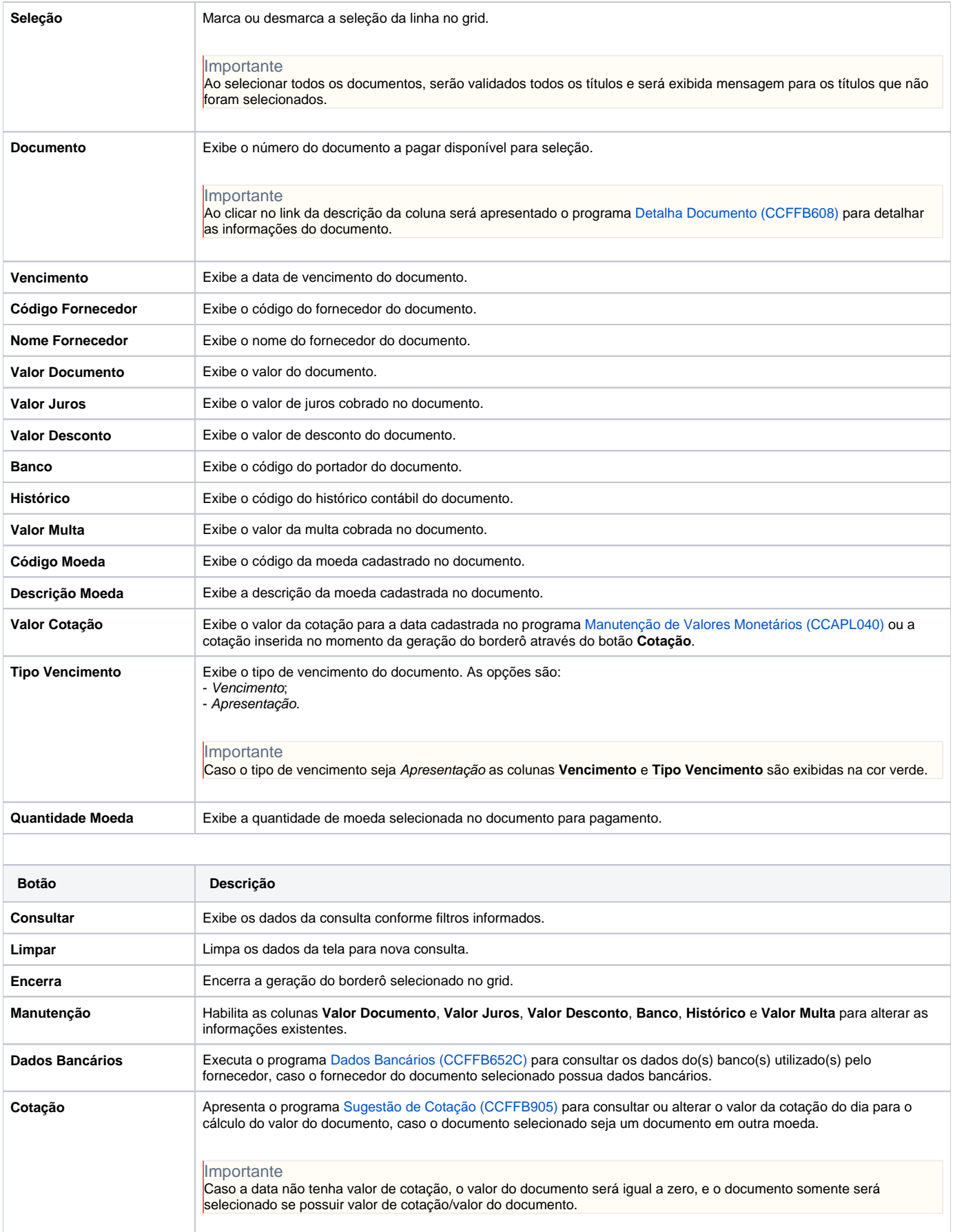

#### **Processos Relacionados**

[Efetuar pagamento de documentos pelo banco/caixa](https://centraldeajuda.consistem.com.br/pages/viewpage.action?pageId=2049630)

[Antecipar pagamento aos fornecedores](https://centraldeajuda.consistem.com.br/display/BDC/Antecipar+pagamento+aos+fornecedores)

Atenção

As descrições das principais funcionalidades do sistema estão disponíveis na documentação do [Consistem ERP Componentes.](http://centraldeajuda.consistem.com.br/pages/viewpage.action?pageId=56295436) A utilização incorreta deste programa pode ocasionar problemas no funcionamento do sistema e nas integrações entre módulos.

Exportar PDF

Esse conteúdo foi útil?

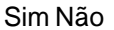